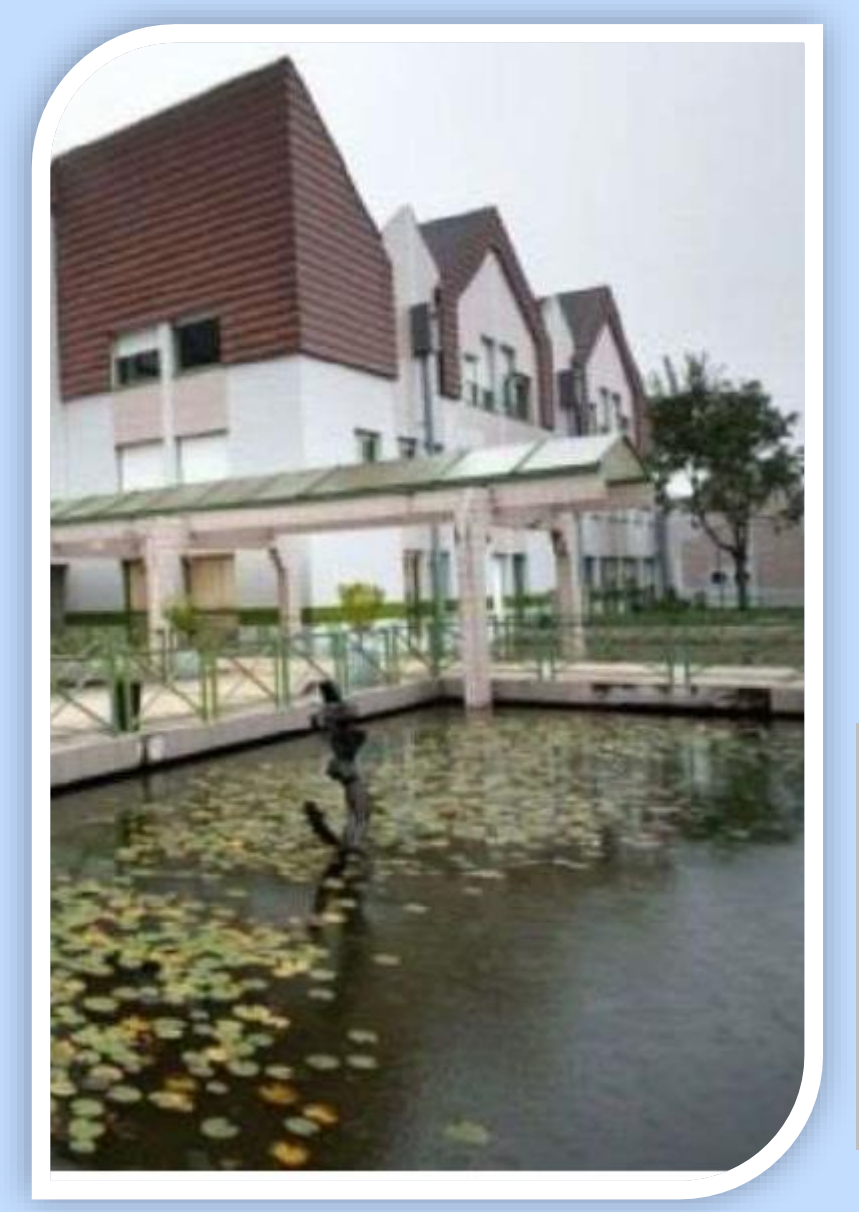

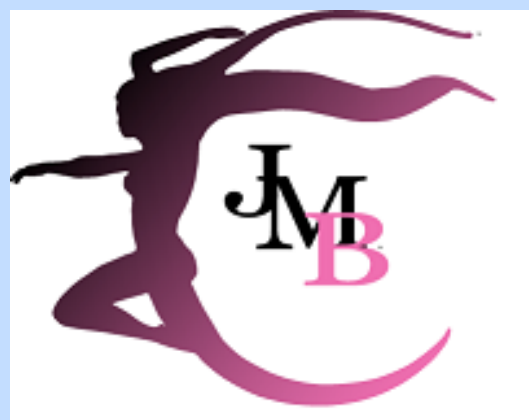

**LYCEE JEAN MARC BOIVIN Chevigny Saint Sauveur** 

Chevigny Saint Sauveur

# *Après la classe de 2GT Mardi 30 janvier 2024*

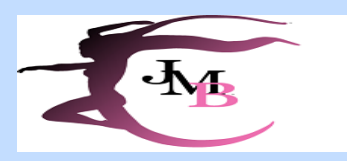

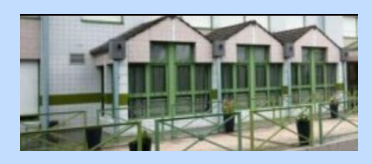

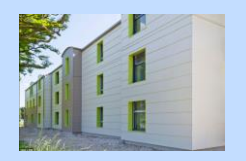

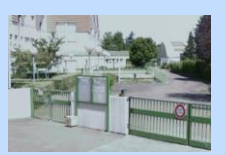

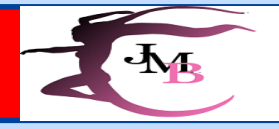

#### Lycée Jean-Marc BOIVII Le détail des possiblités après **CHEVIGNY SAINT SAUVEUR** la classe de 2GT

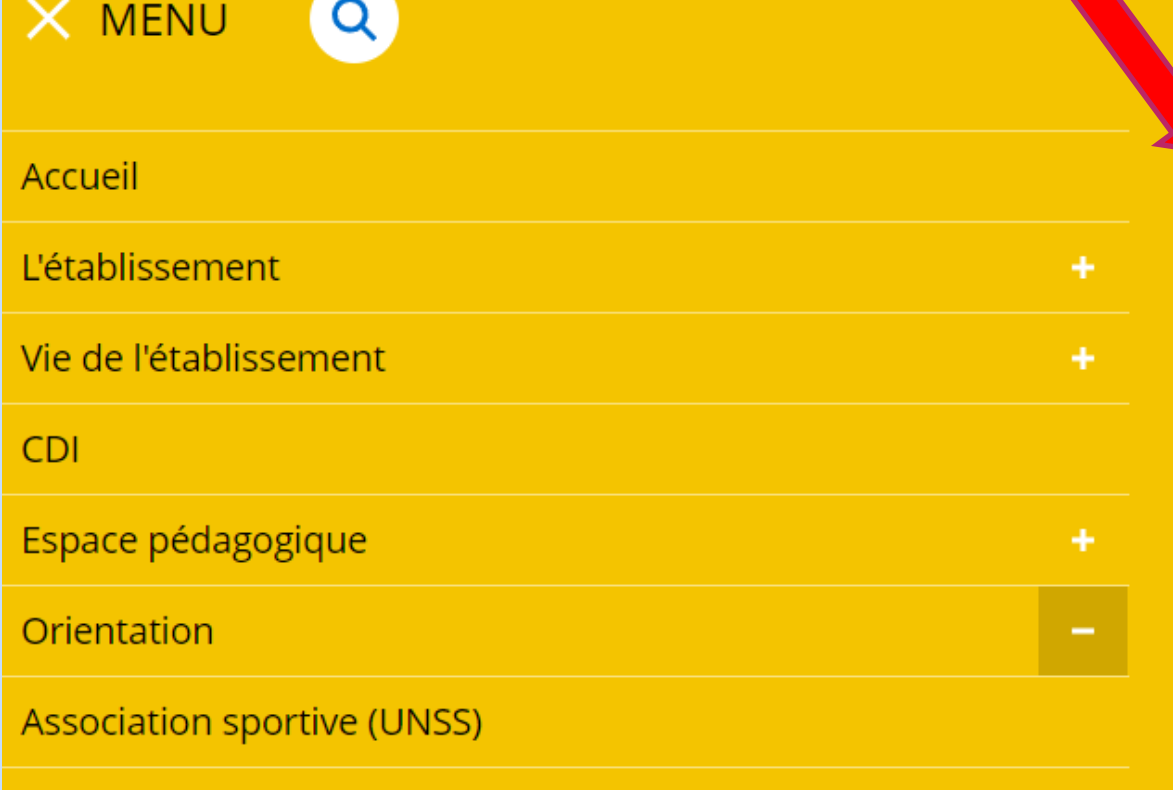

#### Après la classe de 2GT

- Préparer son entrée dans le supérieur
- **Parcours Avenir**

Informations pratiques

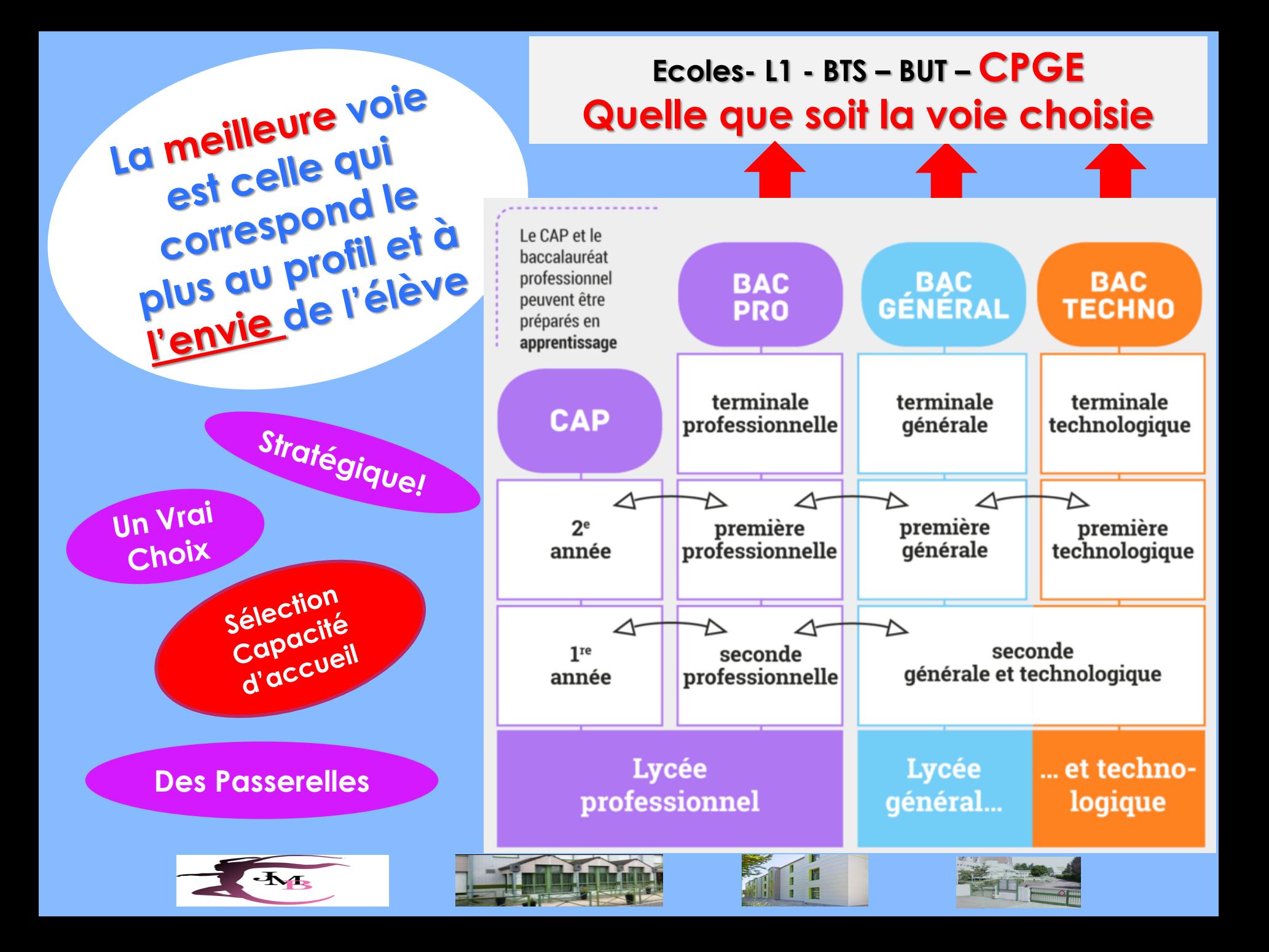

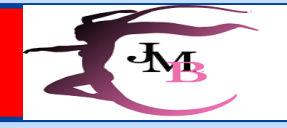

# Les objectifs du lycée

### **Etudier au lycée, quelle que soit la voie choisie après la classe de 2GT c'est se préparer à l'enseignement supérieur**

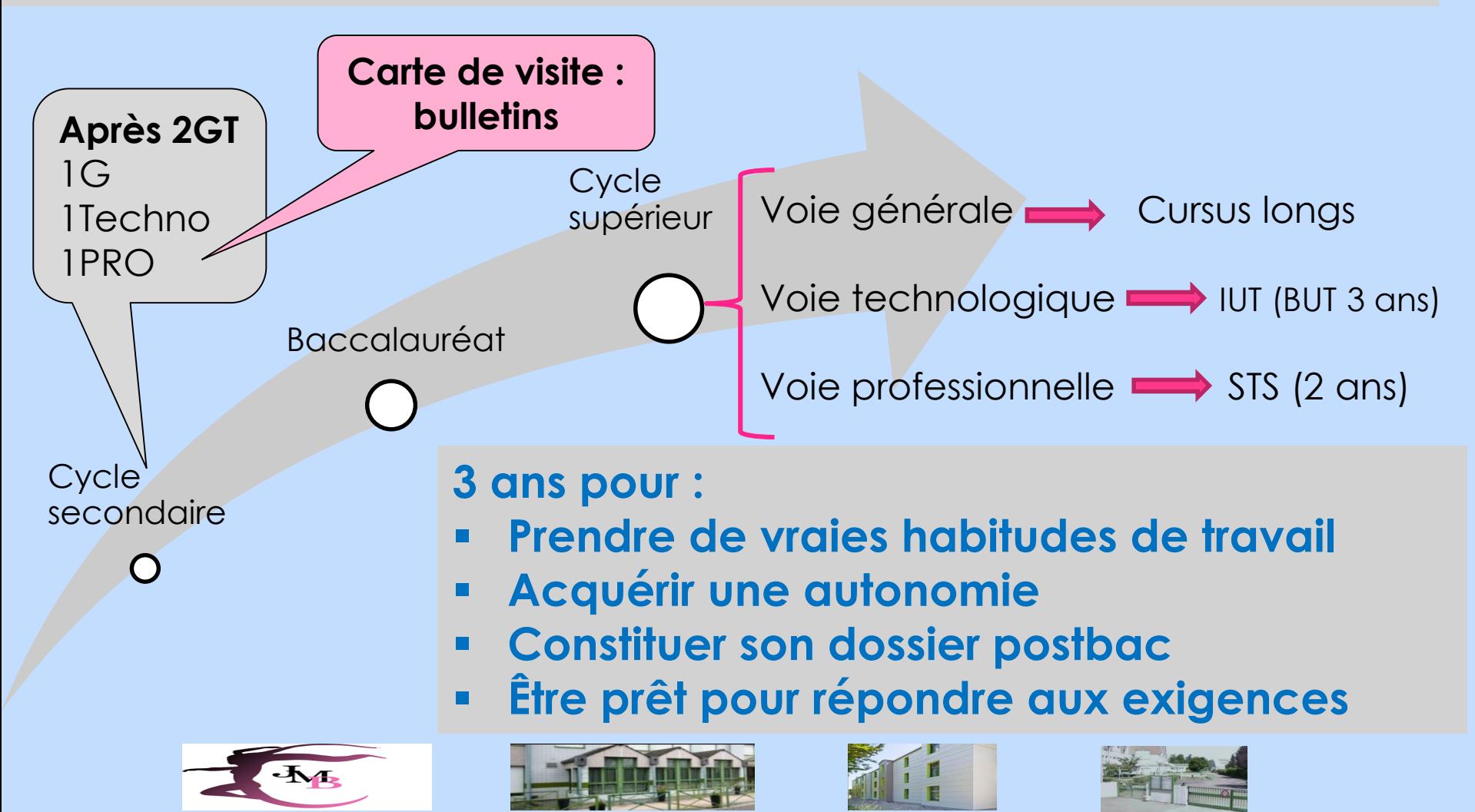

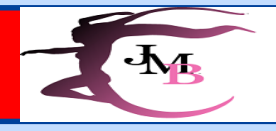

### **Calendrier**

### **Présentation des EDS aux élèves du 9/01 au 27/01 Conseils de classe lundi 4/03 et mardi 5/03**

#### **Avant conseil de classe du 2ème trimestre :**

**→ Formulation vœux d'orientation provisoires en ligne du 31/01 au 9/02 (***Via compte EduConnect***)**

- **→ Voie générale : choix de 4 enseignements de spécialité (Priorité)**
- **→ Voie technologique : choix d'une série**
- **→ Autre parcours : un accès à la voie Pro. (à préciser)**

**Recommandations du conseil de classe sur ces choix**

### **Consultation des Avis du 18/03 au 22/03**

#### **Rencontre de certaines familles**

#### **Conseil de classe du 3ème trimestre :**

**Choix définitifs et avis du conseil de classe sur ces choix Décision du chef d'établissement :** 

- **Passage en voie générale**
- **Passage en voie technologique**

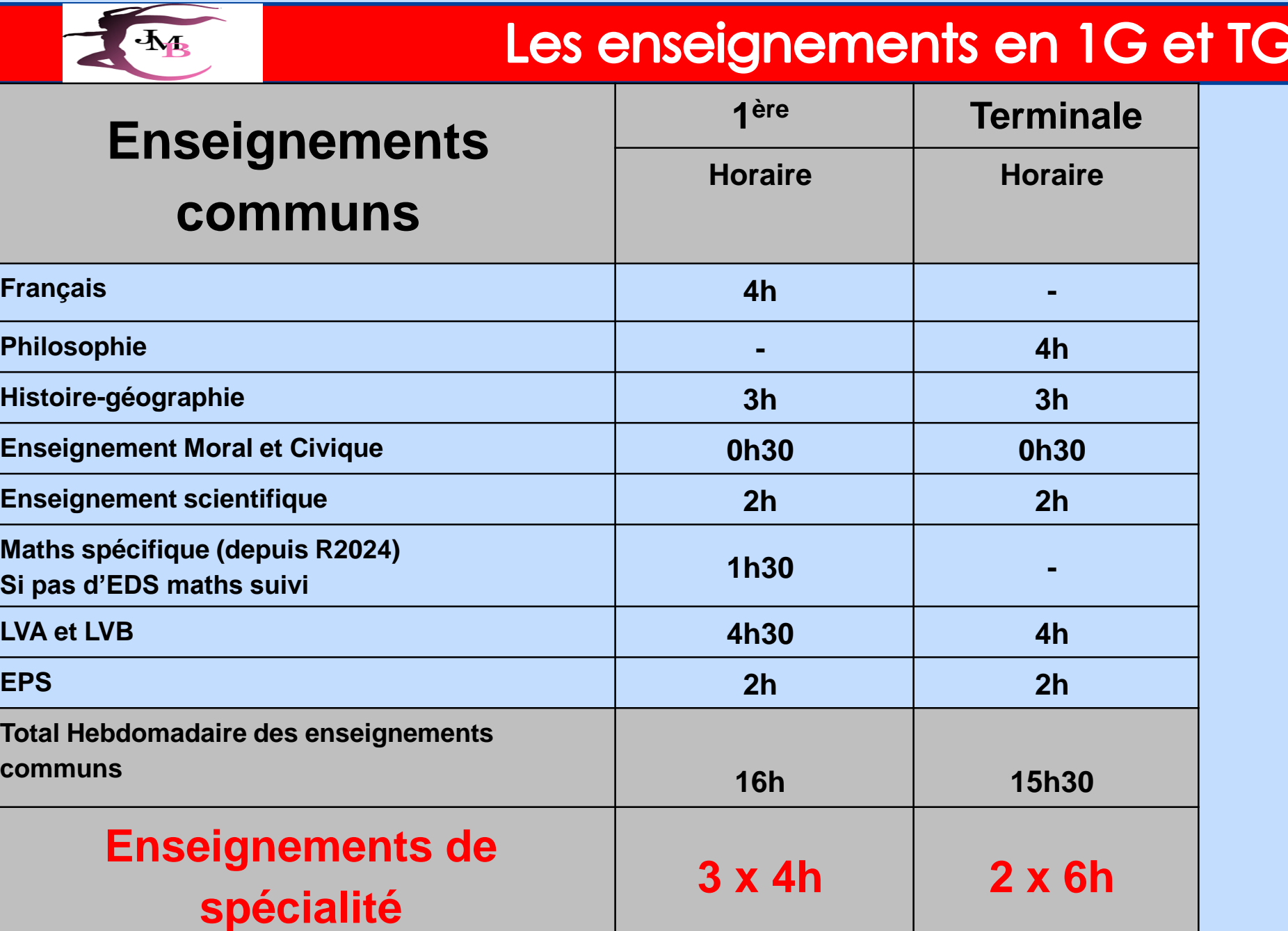

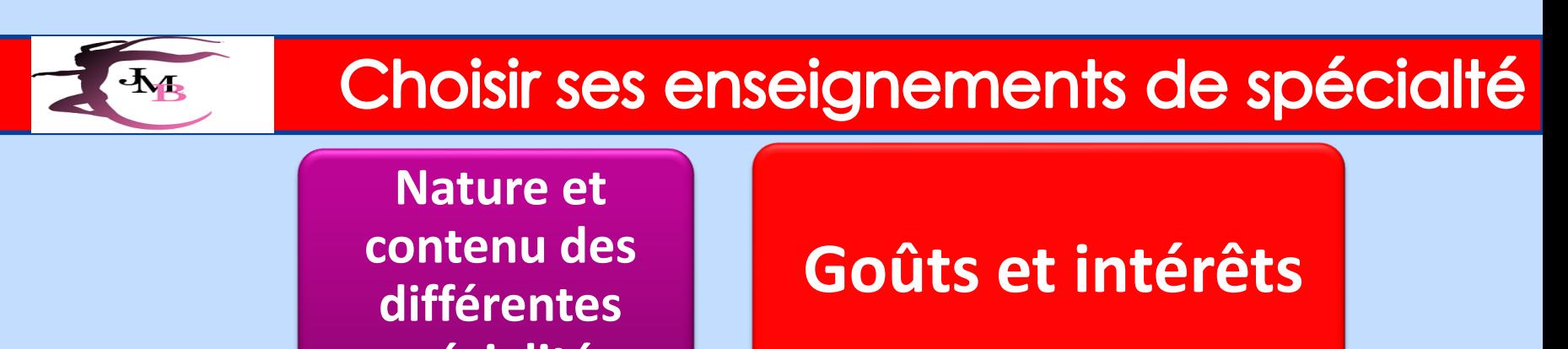

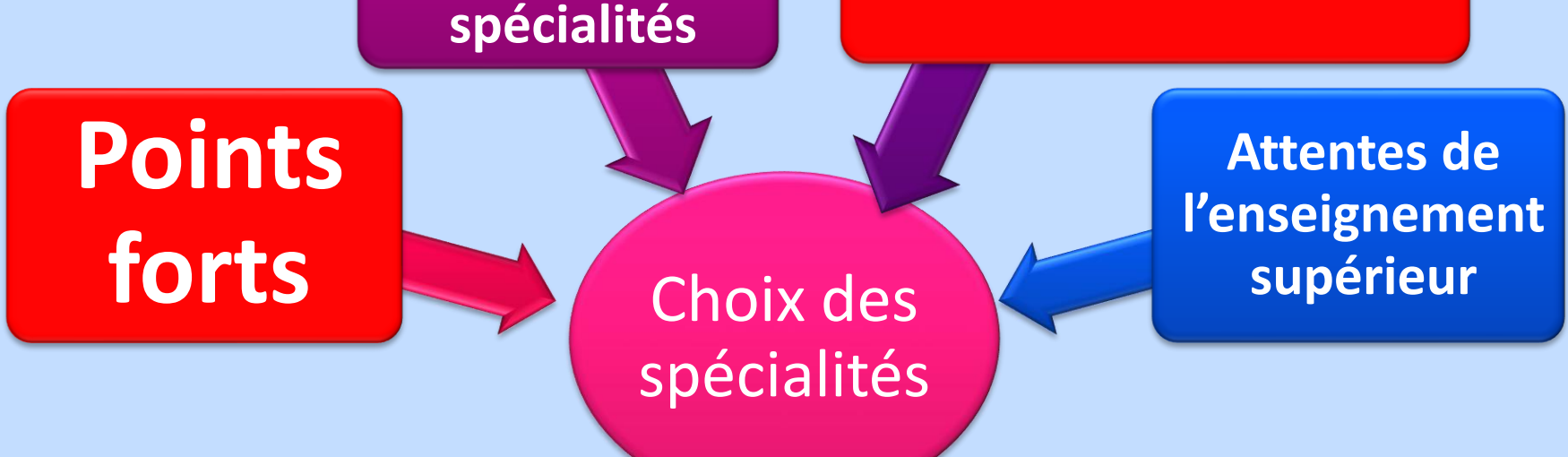

#### **Places limitées pour EPPCS : critères de sélection**

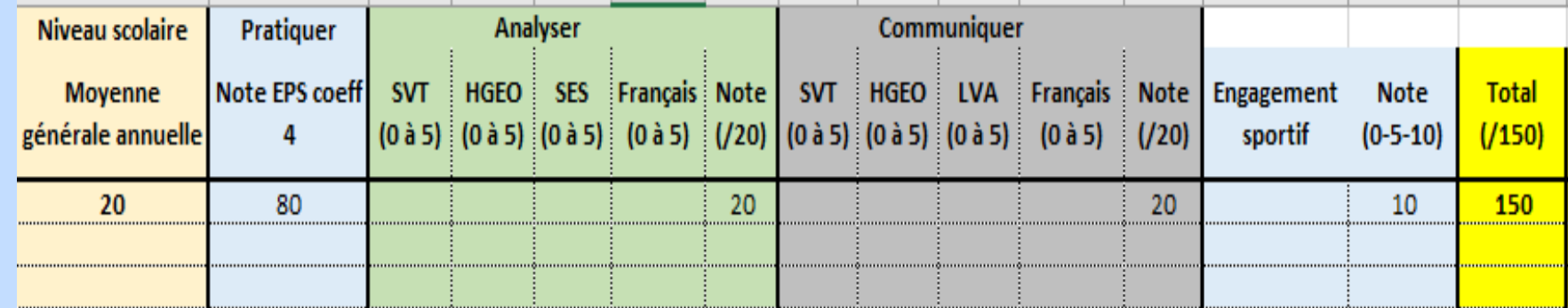

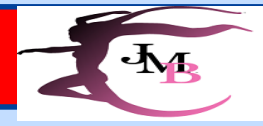

## **Enseignements optionnels en voie générale**

Un seul enseignement optionnel possible en première (3 h), parmi :

- ❖ Langue vivante LV3 (Lycée Boivin : Italien)
- ❖ EPS (Lycée Boivin)
- $\triangleq$  Euro Espagnol (Histoire Géo) (Lycée Boivin)
- ❖ **Euro Anglais (Enseignement scientifique)** (Lycée Boivin) **Ouverture R2024**
- ❖ Langues et cultures de l'Antiquité (Latin, Grec) (Lycée Boivin : Latin)

Deux enseignements optionnels possibles en terminale (3 h chacun) parmi

- ❖ Droit et grands enjeux du monde contemporain
- ❖ Maths expertes (*pour les élèves ayant choisi Maths en spécialité en 1ère et Tle)*
- ❖ Maths complémentaires (*pour les élèves n'ayant pas poursuivi la spécialité Maths en Tle)*

*Les enseignements optionnels de terminale seront à choisir en fonction du projet de poursuite d'études*

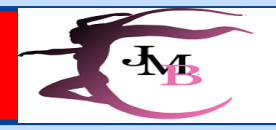

## La voie technologique

#### **Horaires des enseignements communs**

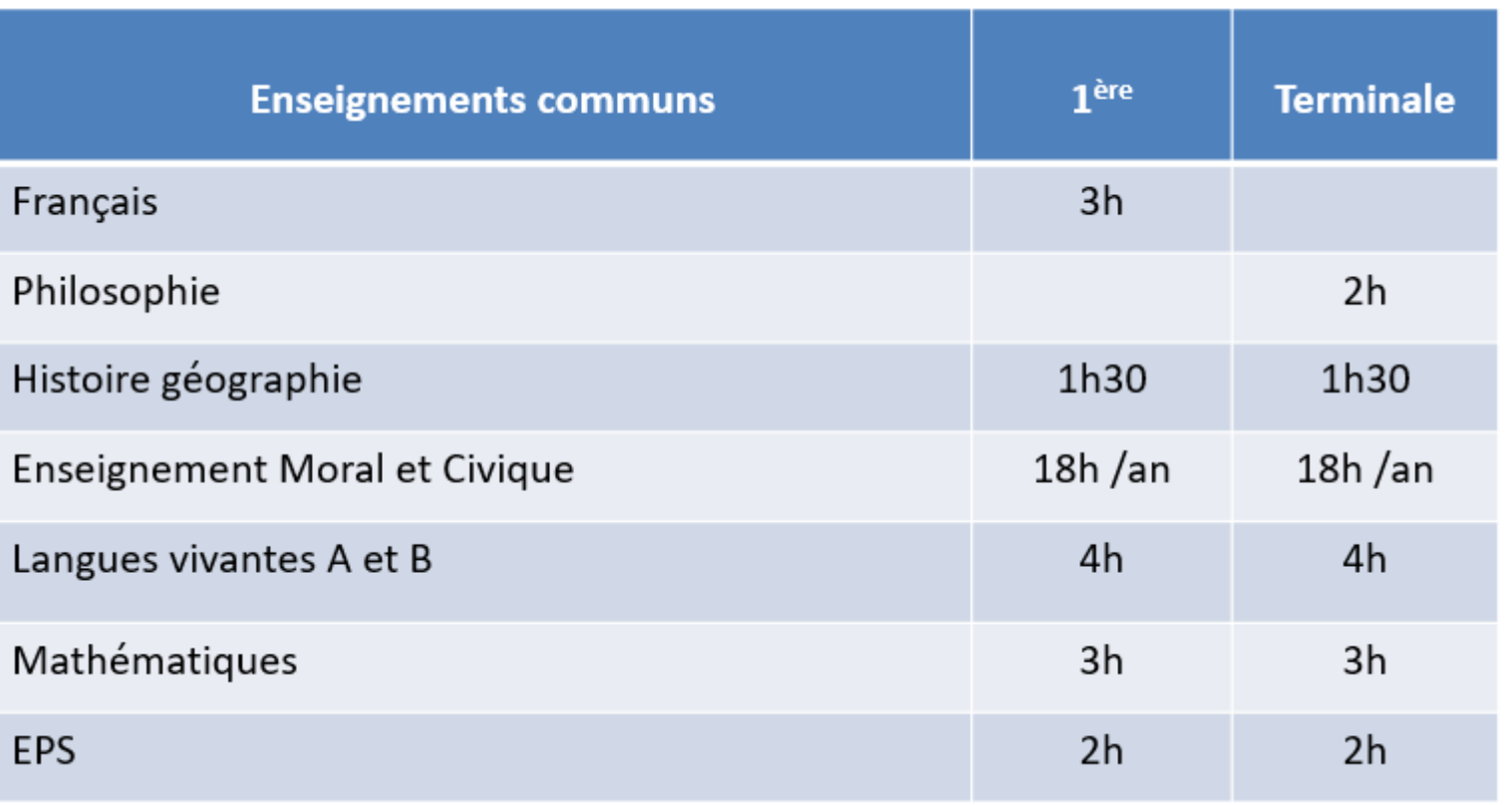

**+ 18h d'enseignements de spécialité propre à chacune des voies Pas de choix à faire en 1ère technologique**

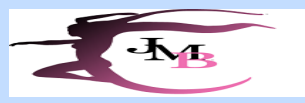

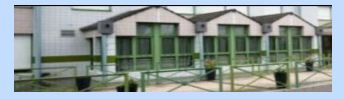

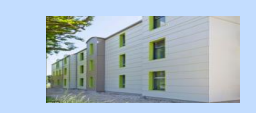

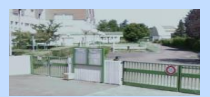

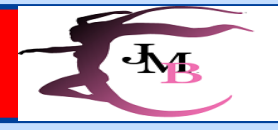

# La voie technologique

# Les différents bacs technologiques

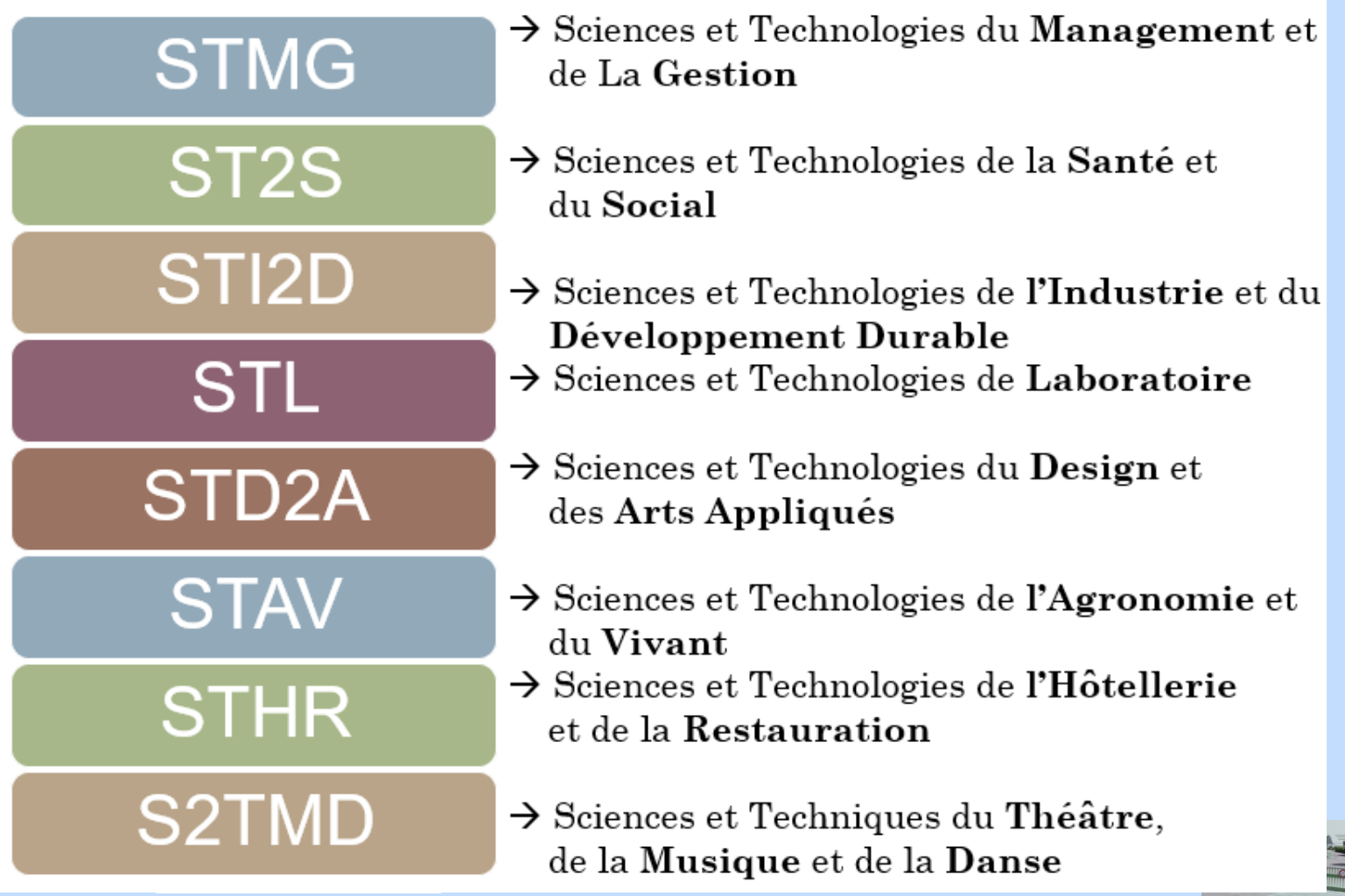

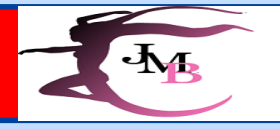

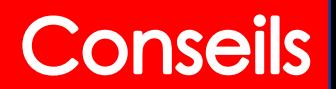

### **Les démarches**

❖ Rencontrer l'équipe pédagogique (professeur principal, …), l'équipe de direction et/ou le psychologue de l'établissement.

- ❖**Aller aux portes ouvertes et/ou sur les sites des établissements visés.**
- ❖ Utiliser les ressources des sites internet (Onisep, …)
- ❖ **Faire des mini-stages (dates données par établissements d'accueil)**

**Le choix des spécialités… Retour sur la question**

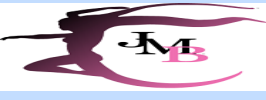

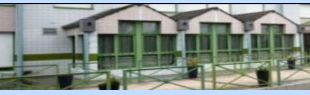

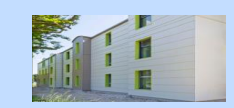

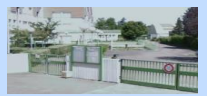